**Se me acabó el amor Maia** este tema lo deben tocar con transportador (capo) en segundo traste A2 C#m7 Gdim Si yo pudiera encontrar hoy las palabras F#m Fm7/E D E y marcharme sin dejar dolor en tu corazón F#m F#m/E D Dadd2/C# si encontrara la manera de explicar mi despedida Bm7 A E D/F#---E/G# sin dejar un mal sabor  $A<sub>2</sub>$ No es culpa de tus besos  $A/G#$  F#m  $F#m7/E$ ni de tus manos que sin miedo me acarician D G#7 C#m B no busques algo que ya se ha perdido C#7 F#7 en una tonta discusión Bm A2 no tiene, no lo encuentro, E D/F# E/G#

 $A<sub>2</sub>$ Se me acabó el amor  $C#m$  Gdim  $F#m$   $F#/E$  D E se fue, así, no más sin avisármelo A2 C#m Gdim F#m F#/E y no pensó jamás en el dolor que viviría en ti D E2 se me acabo el amor, A2(intro) se fue II estrofa igual que la primera.... Cómo olvidar esos momentos que vivimos la intensidad de cada día, lo descubierto junto a ti los momentos compartidos lo felices que hemos sido

mas no sé cómo se fue

no existe explicación

no sé cómo pedirte perdón por mis palabras sin sentido no sé como encender de nuevo el corazón

sólo tengo este adiós

no tiene, no lo encuentro,

no existe explicación

Se me acabó el amor........

y no puedo explicarlo,

no encuentro las palabras... D---D/C#--Cadd9 Bm7 E Amaj7 se fue

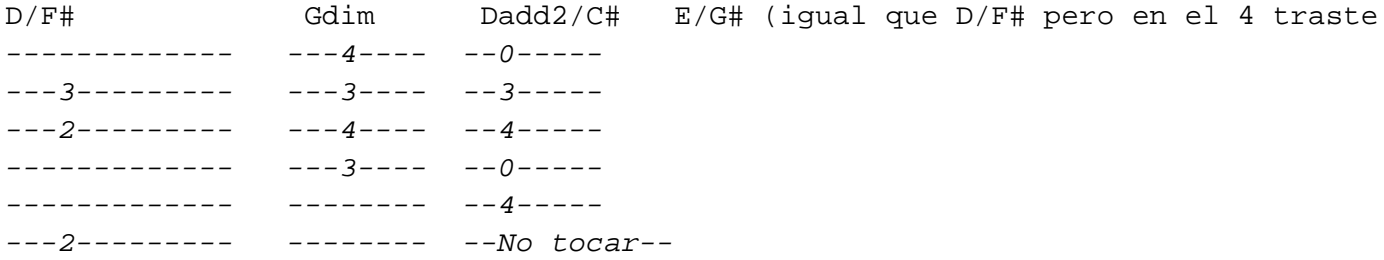

se deben tocar en el momento preciso y acompañando la voz... cuando un acorde aparece por ejemplo A/G# es que deben buscar el G# en el bajo. mas adelante subiré el tutorial a youtube como carlos yepes